# **Smuxi - Feature # 726: Option to temporarily deactivate filters**

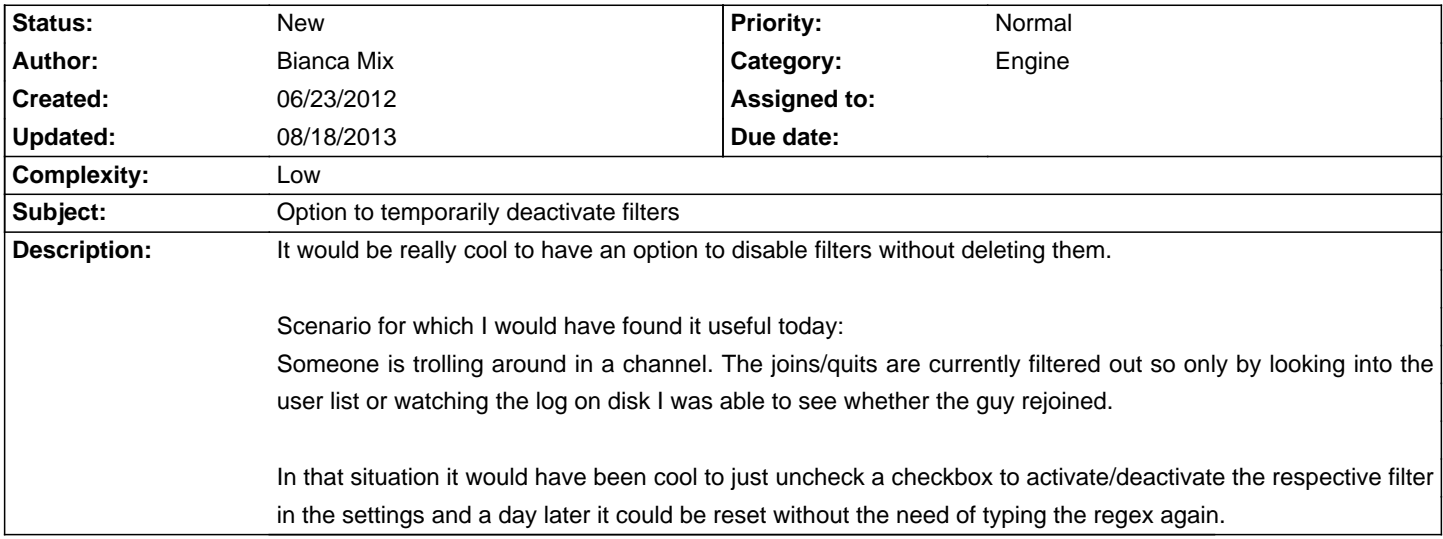

#### **History**

#### **06/23/2012 08:25 PM - Mirco Bauer**

- Category set to Engine
- Target version set to 0.8.10

- Complexity set to Low

## **06/30/2012 05:34 AM - Mirco Bauer**

- Target version changed from 0.8.10 to 0.9

### **08/18/2013 01:38 PM - Mirco Bauer**

- Target version deleted (0.9)